# **Graphical Times. Volume 9, Issue 34, 2010.**

Welcome back to the start of term 2, 2010! We hope you have had a restful break and been able to read a few non-mathematical books. We hope you enjoy the read in this terms newsletter.

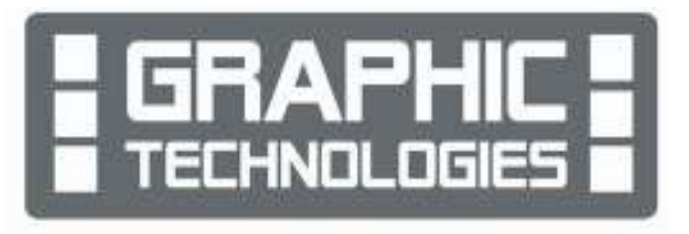

Great to see more people are ordering via the website. This term we are offering:

**The first 5 schools to purchase a minimum \$500 worth of products via the website this term will receive a RMCLASSPAD in their order.** 

## **What's in here!**

**Included in this terms newsletter are:** 

- **Calculator activities for the Classpad 330+ and Casio graphic calculator**
- **Worksheet for the Classpad 330 +: Geometrical construction on the ClassPad 300+.**
- **Worksheet for the FX9750GII and similar models: Approximations to Statistical Distributions #2**
- **Term 2, 2010 pricing list.**

**N.B. The Graphic Technologies Catalogue is available on request. Please email us @ graph.tech@xtra.co.nz, to receive your free copy.** 

## **Workshop opportunities.**

**Workshop opportunities**: These are being planned for the second and third week of June, a flyer is included with this mail out with more details. If you would like to have a workshop for teachers and or students then please make contact with *Graphic Technologies*. A large number of schools are taking up this opportunity either singularly or as a cluster of schools with both the graphic calculator and the ClassPad330+, to look at how the graphic calculator and CAS could impact on and be integrated into your classroom practices.

## **Worksheets downloaded off the web.**

Visit Monaco Corporation or Graphic Technologies website to view and download worksheets. There are links to other informative mathematics education websites too. For teachers we currently offer a large number of 'classroom ready' resources available are designed primarily for the CASIO® FX9750Gii, FX9750G, FX9750G+, CFX9850GB, CFX9850GB+, CFX9850GC+ FX9750GA+ models of graphical calculators and the ALGEBRA 2.0. There is also a variety of activity sheets designed for the ClassPad300, 300+ and 330A models. All of the activities and worksheets are designed for beginners to advanced users of the GC and CAS. More have been added to the website since the last newsletter. Visit: www.monacocorp.co.nz/casio and http://graphic-technologies.co.nz.

## **Introducing...the FX9750GII CASIO Graphic calculator**

Features: Dot matrix display (128 x 64), USB port, Battery Powered and NCEA approved

- This calculator also features:
- $\Box$  Sexagesimal calculations
- $\Box$  Sexagesimal/Decimal conversions
- $\Box$  Regression analysis
- $\Box$  Binary, Octal, Hexadecimal calculations
- $\Box$  Logical operations
- $\Box$  Standard deviation
- $\Box$  Paired variables
- $\Box$  Permutation, Combination
- $\Box$  Hyperbolic, Inverse hyperbolic functions
- $\Box$  Co-ordinate transformation
- $\Box$  ENG conversion
- $\Box$  Complex number calculations

## $\Box$  Matrix calculations

- $\Box$  Integration & Differential calculations
- $\Box$  Equation calculations
- $\Box$  Exponential display
- $\Box$  Increased 64k Program memory
- $\Box$  Solve, Replay, Answer function
- $\Box$  Financial calculations
- $\Box$  Multi statements
- $\Box$  Error recovery
- $\Box$  Auto power off
- $\Box$  180 x 85 x 25mm (HxWxD)

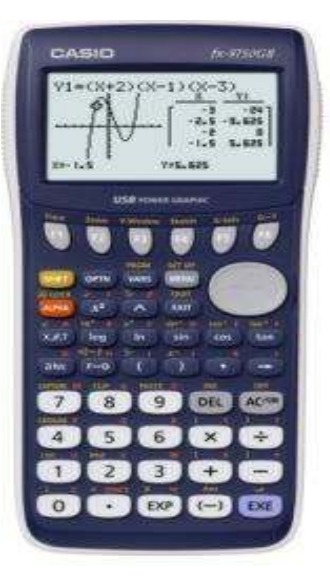

### **Mathematics Department Cycle [Pass it on to . . . ]**

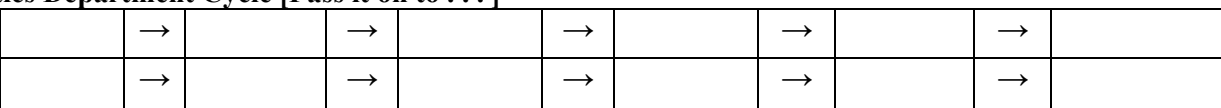

#### The new FX9750GII from Casio includes a number of new features over the FX9750G+ and FX9750GA. **New Functions include:**

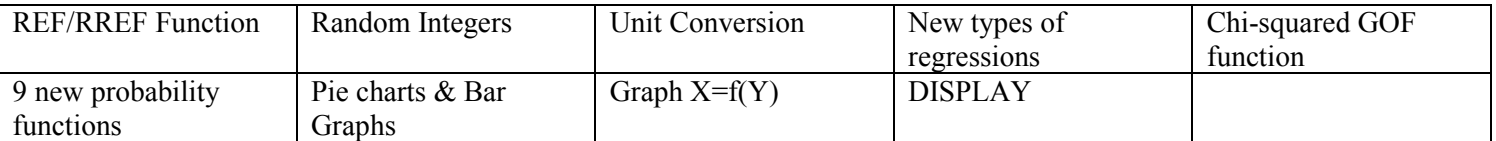

New overall design has the same generous screen size that you've enjoyed with the 9750GA+ with icon based menus. **SPEED** 

Faster processing speeds result in quicker calculations and enhanced overall performance

#### **USB CONNECTIVITY**

Direct connection to CASIO projectors

Data transfer from unit-to-unit and from unit-to-computer

**New Manager Software available:** See the Term 2 pricing list for more information on this item.

#### **FX-9750GII Technical Specifications**

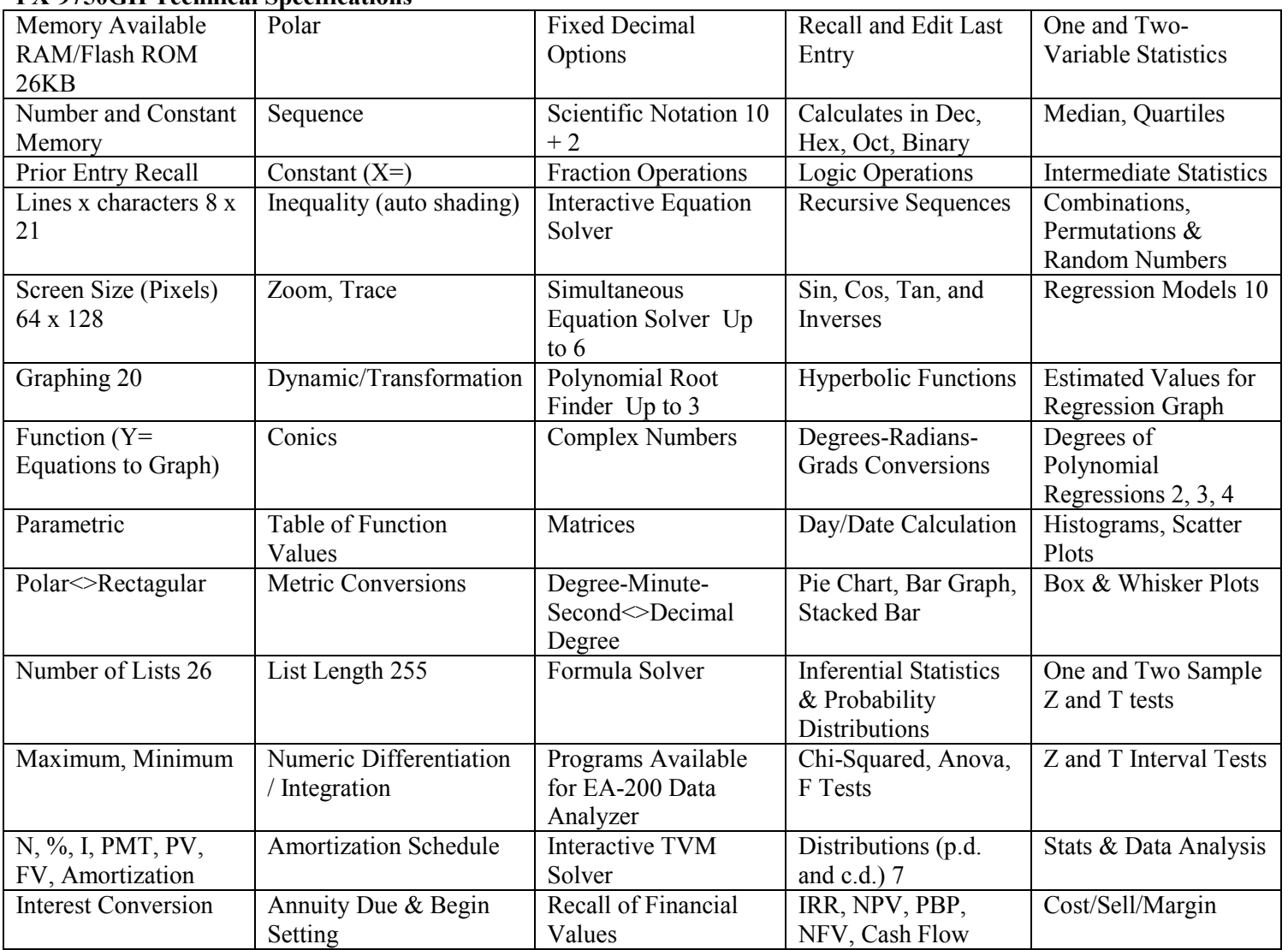

#### **For complex number solutions and calculations:**

[SHIFT] [MENU] for SET UP Arrow down to Complex mode and Select [F2] for **a+bi** format.

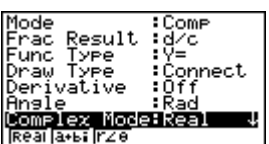

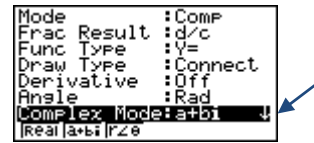

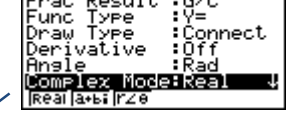

The use of the emulator makes it easy to capture screen shots When you are making up worksheets and activities for your class to use.

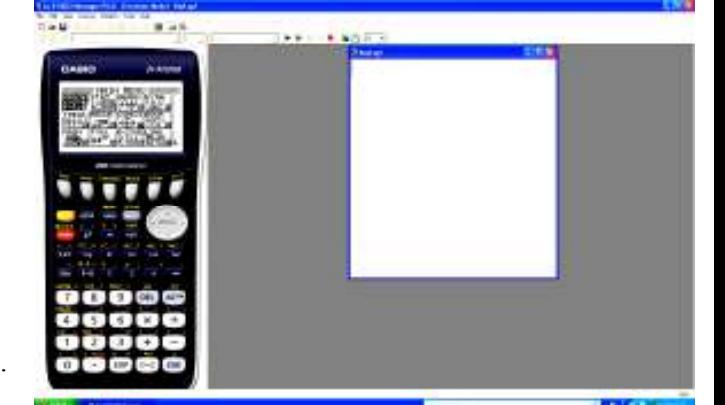

[**STATS**] icon sees a significant number of additional features. **Statistical Tests:**

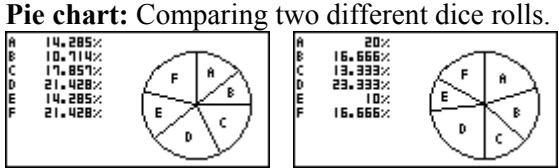

Using the EA200 [**E-CON2**] icon that makes the setting up of the Data logger and probes a breeze!

Listaa lilistaa lii

**GREEP CELLS LESSE (RELEP COSTE)** 

Y=A(X-H)2+K **RECT POL PARM** 

stes Lustes

Graphing inequalities [**GRAPH**]sees the introduction of  $x < x >$ ,  $x >$  and  $x <$  for easier formation of linear programming problems.

.<br>Sue

Using the **Keylog on the emulator** to illustrate steps in the calculators sequence of key strokes used for display and students to follow.

**26 lists** each able to contain up to 255 rows.

**3 different sequences and series catered for.** 

Recursion  $\overline{a}$ n+13 bn+1;<br>Cn+1; SHOS DEL TWE MAN SEL TABL **Conic sections enhanced:**  Eguation Select Equation X=A(Y-K)P+H X=AYP+BY+C

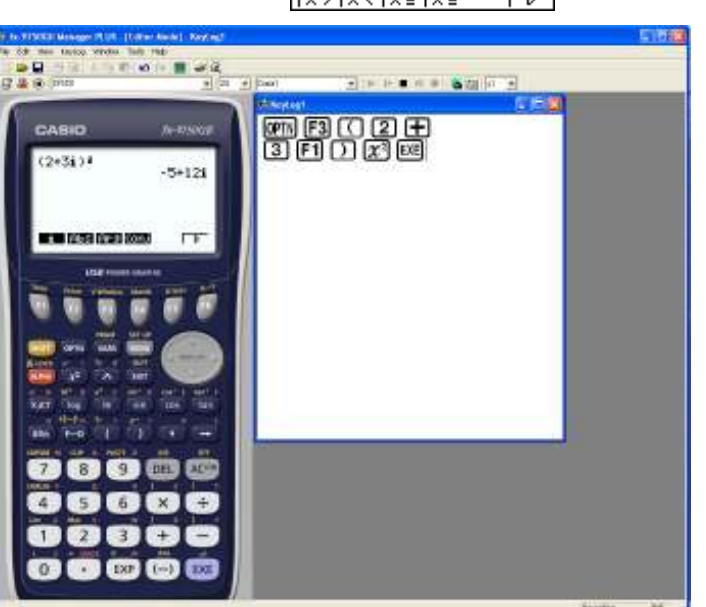

## **EA-200 Data logger and EA-2 Motion Sensor.**

**Parametric** Polar Rectangular

Rcos T

These have been very popular and we have secured more stock. These can connect to the graphic calculator or Classpads and we are offering a 63% saving purchasing these accessories singularly or a huge 69% discount on these two accessories when purchased together (While stocks last, so be quick!). The EA200 can connect up to 7 graphic calculators or ClassPad330's for data transfer from probes and motion sensor.

Emits Ultrasonic pulses Data Analyser Can connect to EA200 Voltage Probe

Rcos 1

**RECT POL PARM** 

## **CASIO MOTION SENSOR EA200 CASIO DATA LOGGER**

Detects Pulses returned Includes Temperature, Optical and Data collection at up to 50,000 points per second

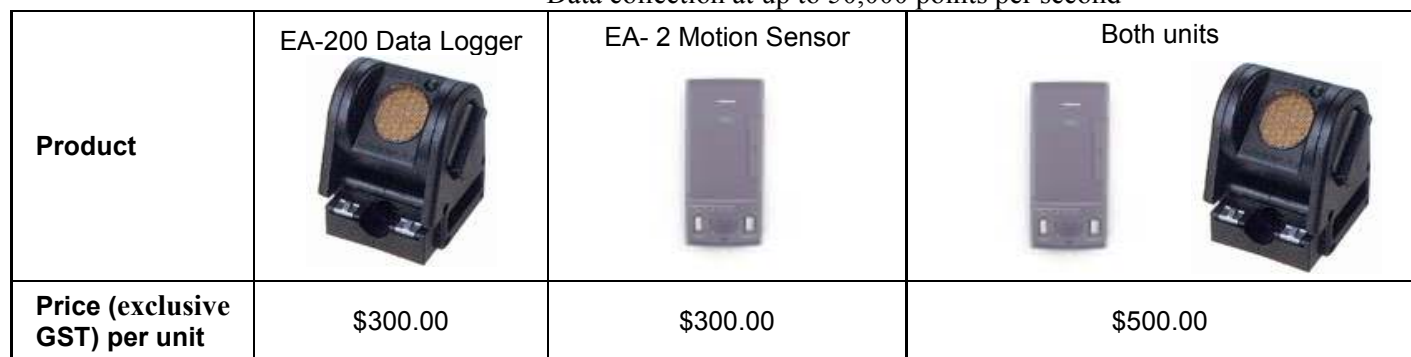

**N.B. Both of these models have a RRP of \$799.00 each.**

## **AAA batteries – it's always that time of the year...**

Graphic calculators require 4 AAA batteries and these have a life span of up to 1 year if they are used regularly. It is good practice to replace these rather than wait for them to fail, particularly if you operate class sets or hire them out to students for the academic year. *Graphic Technologies* sell these batteries

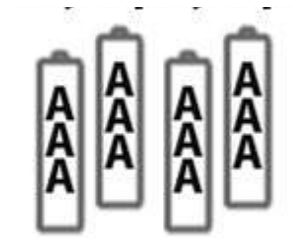

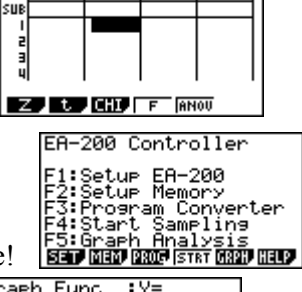

List I | List 2 | List 3 | List 4

aeh Func ŸÝ प्रिटाप्र≚ाप्र≄

and will have special pricing operating in term 2 for bulk orders. The usual price is \$5.00 for each card (4 AAA batteries), but with orders of **12+ the cost will be \$4.60 + GST per card. You can buy in sets of 2 AA per card also at \$2.30 + GST per card.** See the Term 2 pricing list for more information and other specials operating this term.

## **A problem to finish on!**

## **1. The Euler line and the Orthocenter.**

Of a triangle, assume it is not equilateral, then the **circumcentre** and **centroid** and a point on an altitude are collinear, [**orthocenter]**. Then this line is called the Euler line and all of the three altitudes all pass through one point on the **Euler line** such that AB : BC is in the ratio1 : 2.

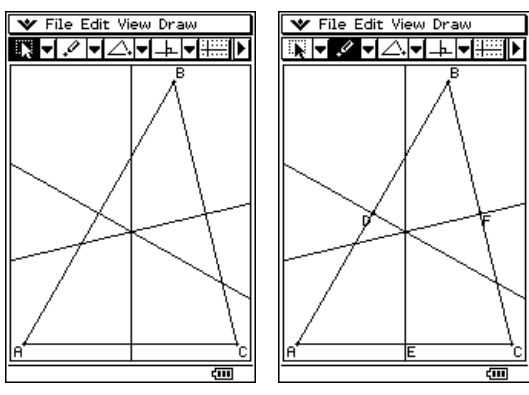

Construct the perpendicular bisectors to Construct the line segments from vertices to Don't forget to find the circumcentre. the midpoint of opposite sides for the centroid. hide constructions!

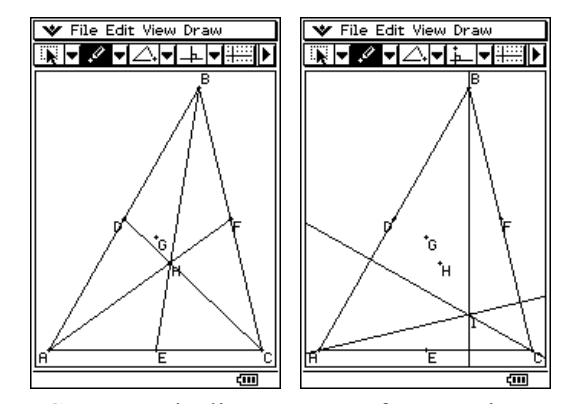

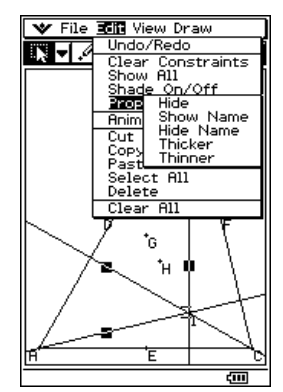

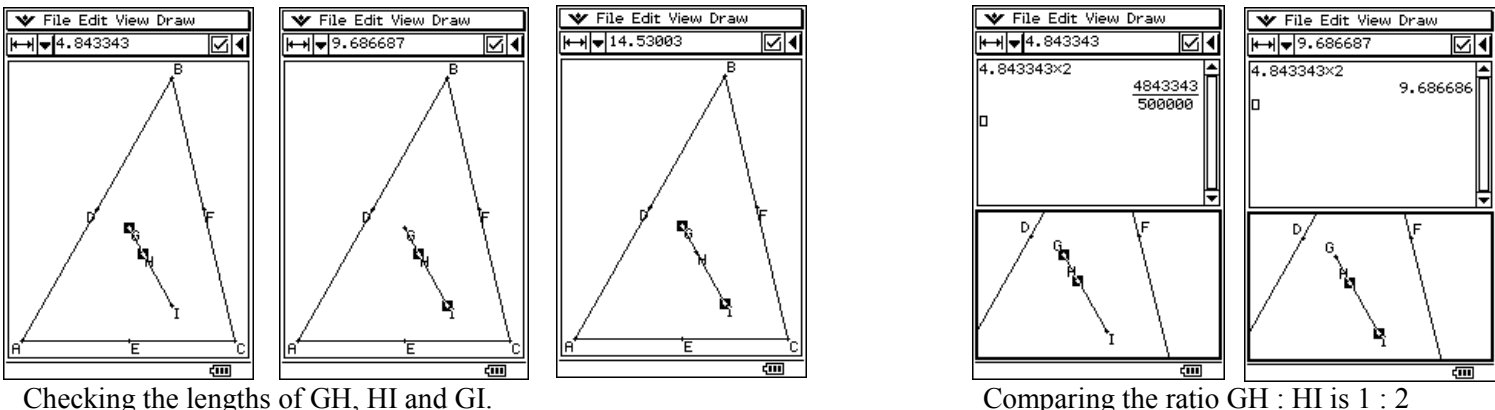

Complete this set of constructions on a number of different triangle types.

What is the name of the point where all three altitudes meet at a common point? [Orthocentre] What type of triangle has all three points coinciding? [**circumcentre**, **centroid** and **orthocentre**] Does the orthocentre of an obtuse angled triangle always lie outside the triangle? **Illustrate this.**

Where is the orthocentre of a right angled triangle? **Illustrate this.**

Any triangle having two equal altitudes is an isosceles triangle. **Illustrate this.**

### **2. The nine-point circle:**

The midpoints of a triangles three sides, the midpoints of the three lines joining the orthocentre and the feet of the three altitudes all lie on a circle. **Construct and illustrate this.**

## **A last word!**

Well again, that's all I can fit onto the 4 pages! Enjoy the 'Autumn-Winter' term! Hope to see you at some workshops or via this newsletter or otherwise! If you would like to contribute or have suggestions as to what you would like to have discussed via this medium, please do not hesitate to contact us either by snail - mail, email, website, telephone, text or fax.

**Phone: (04) 569 1686 Fax: (04) 569 1687** 

**Derek Smith** *Would you like to receive* **Graphic Technologies** *this mailout electronically?* **73 Viewmont Drive** *Please email your request to:* Lower Hutt graph.tech@xtra.co.nz

**Mobile: 027 460 2871 Website**: **http://graphic-technologies.co.nz**

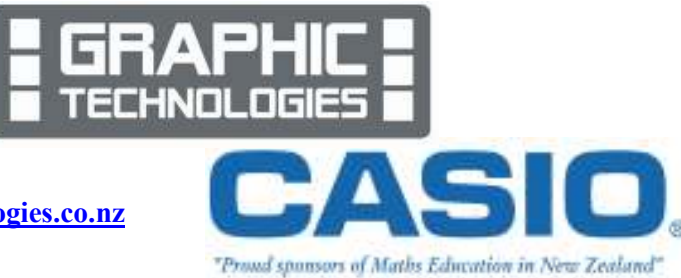